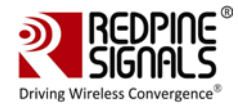

### **To Whomsoever It May Concern**

This letter is being issued to confirm that Redpine Signals, Inc., will ensure that the following information is included in the RS9113DB (FCC ID: XF6-RS9113DB, IC ID: 8407A-RS9113DB) Module's Programming Manual for customers who use this module with different antennas to help them comply with the FCC/IC regulatory requirements for products which use the module's modular approval.

The list of antennas with which the module has been tested with and certified for FCC/IC are given in Table 1 below.

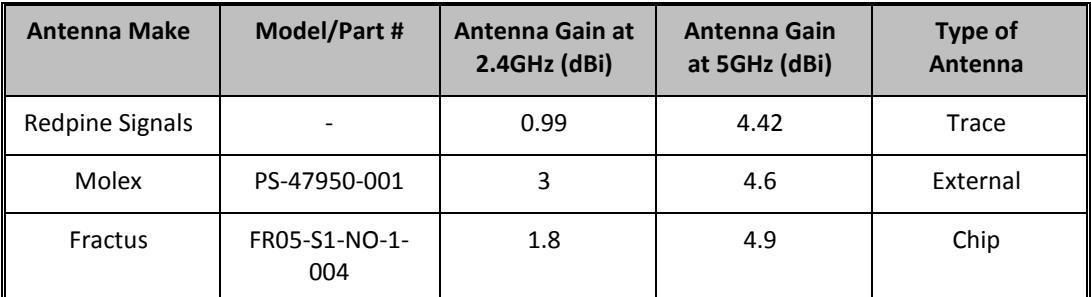

**Table 1: List of Antennas Used for RS9113DB FCC/IC Certification**

The RS9113DB Module's Programming Reference Manual will include the information listed below. The Manual is provided to customers as part of the module's collateral which also includes the module's software and firmware. The module's firmware applies the attenuations required to comply with the regulatory requirements based on the type of antenna programmed. The commands required to program the transmit power and the antenna type and the attenuations applied are given in the tables that follow.

- 1) Commands to program the antenna being used for Wi-Fi, Bluetooth and ZigBee see Tables 2, 3 and 4.
- 2) Commands to set transmit power of the module for Wi-Fi, Bluetooth and ZigBee see Tables 5, 6 and 7.
- 3) Transmit power and attenuation values used during testing with different Antennas see Tables 9, 10, 11 and 12.

#### **1.1 Commands to Program Antenna Type**

#### **1.1.1 Command to Program Antenna Type for Wi-Fi**

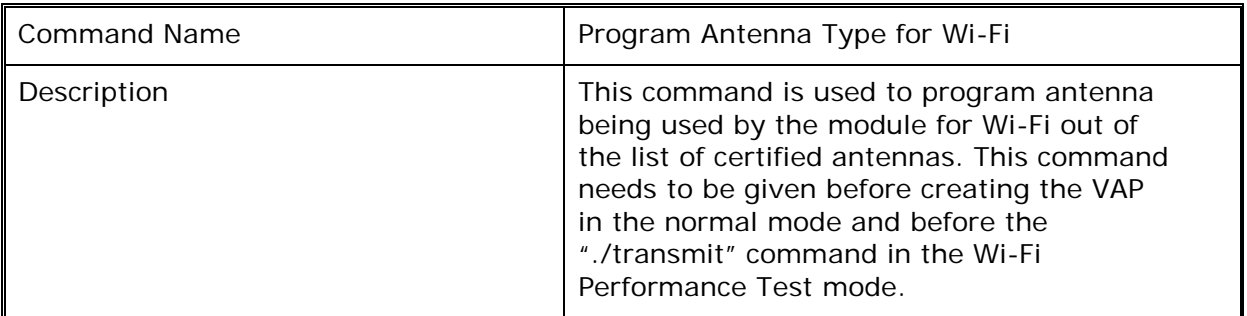

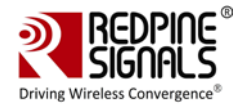

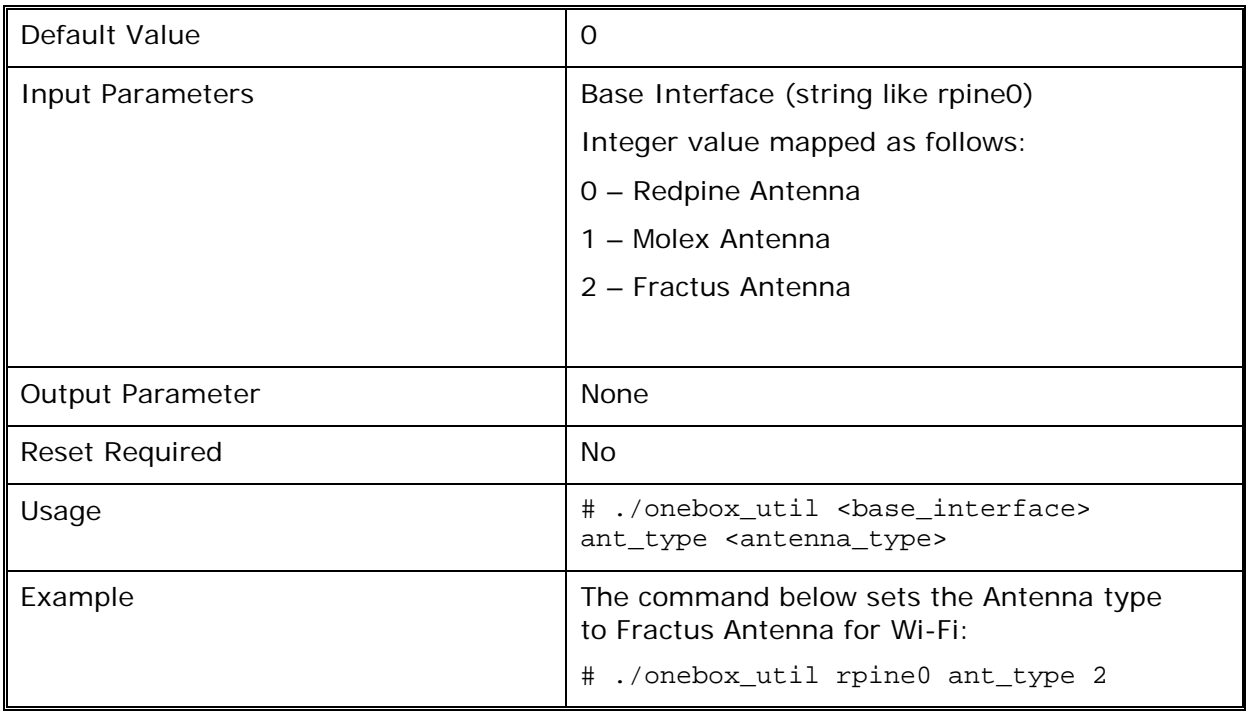

# **Table 2: Command to Program Antenna Type for Wi-Fi**

# **1.1.2 Command to Program Antenna Type for Bluetooth:**

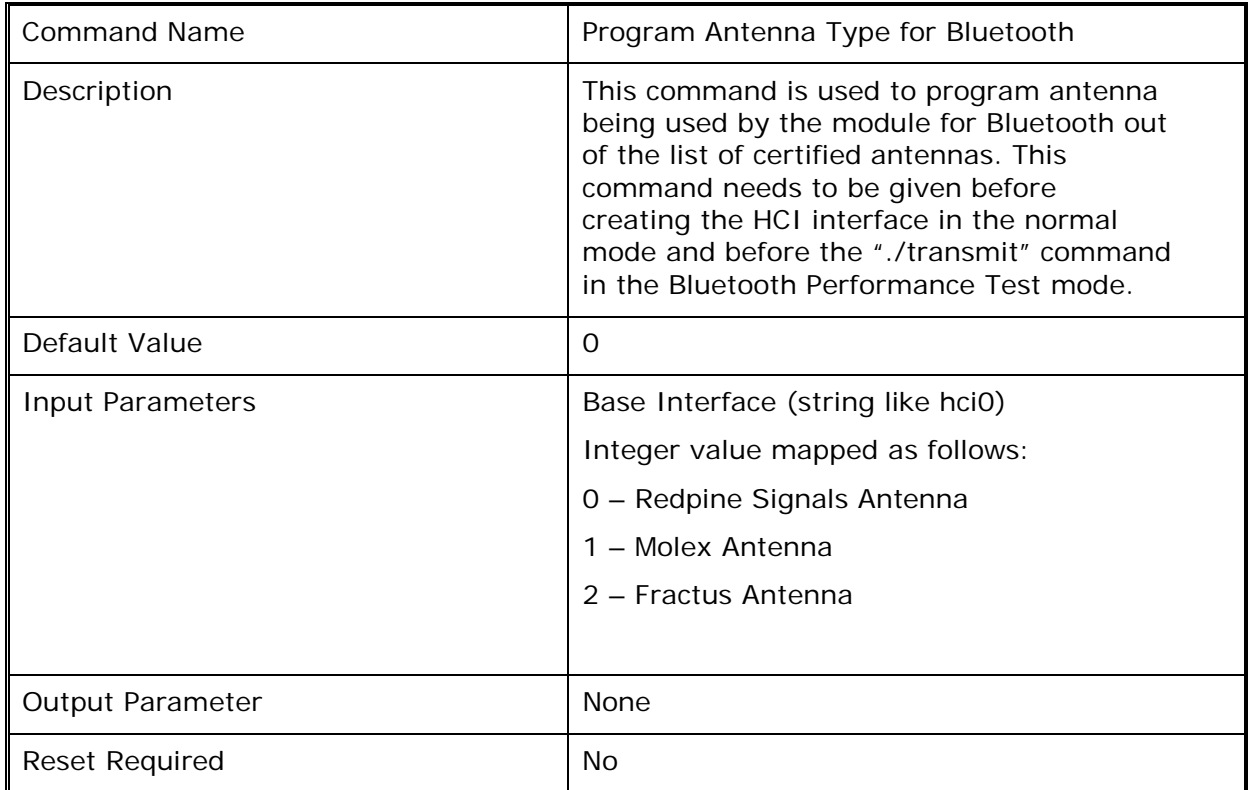

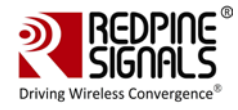

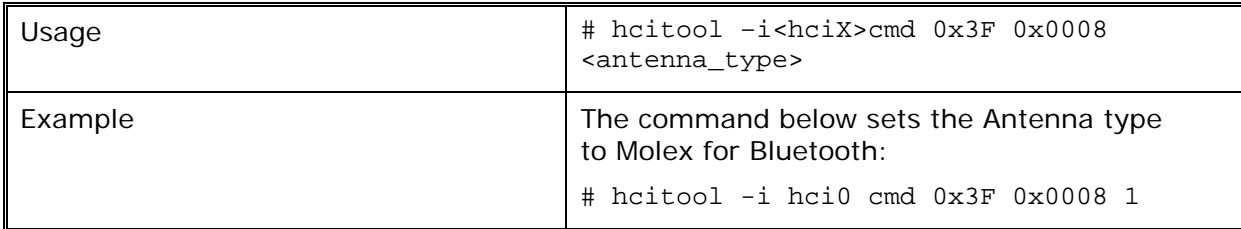

#### **Table 3: Command to Program Antenna Type for Bluetooth**

#### **1.1.3 Command to Program Antenna Type for ZigBee:**

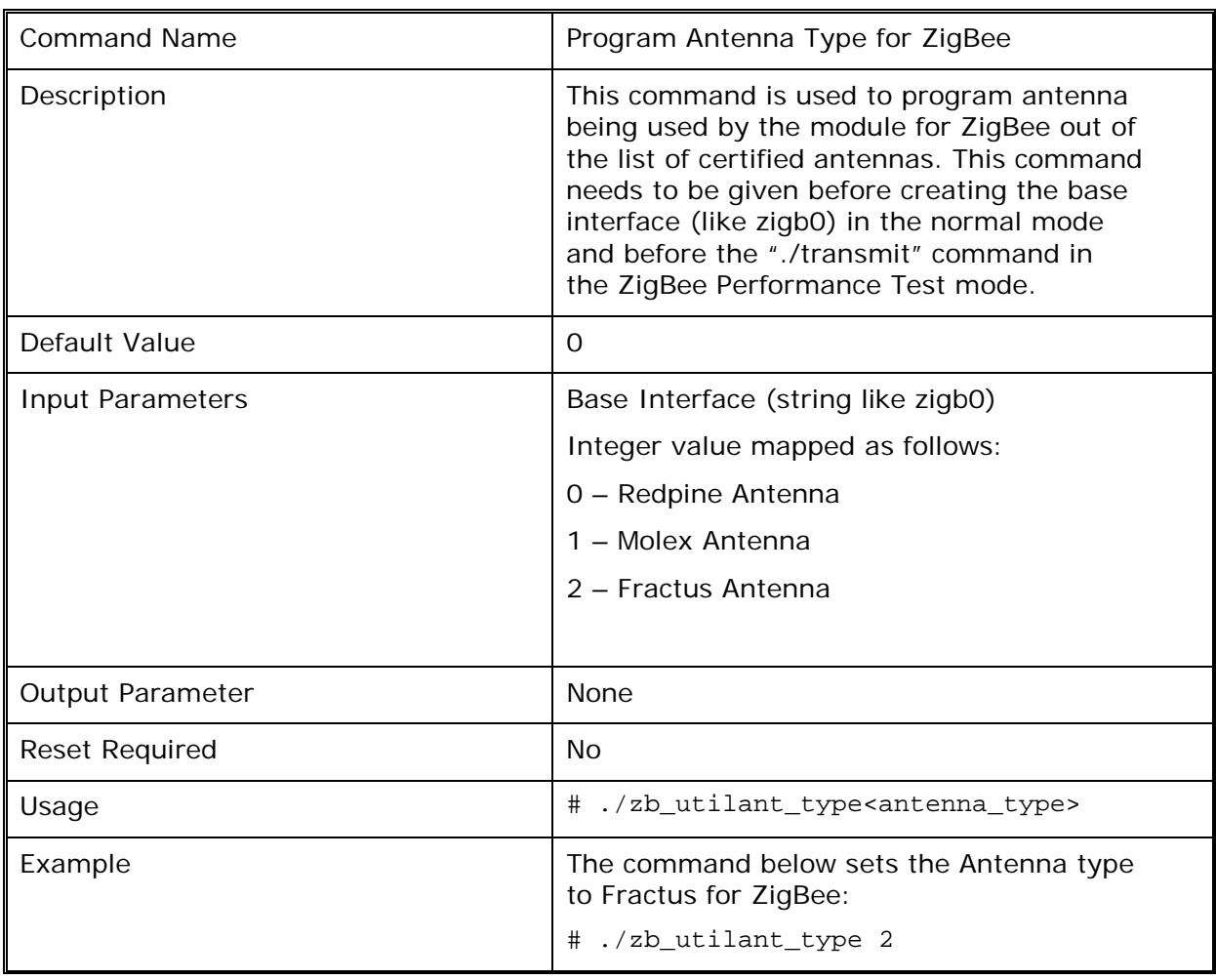

#### **Table 4: Command to Program Antenna Type for Bluetooth**

# **1.2 Commands to Program Transmit Power**

#### **1.2.1 Command to Program Transmit Power for Wi-Fi**

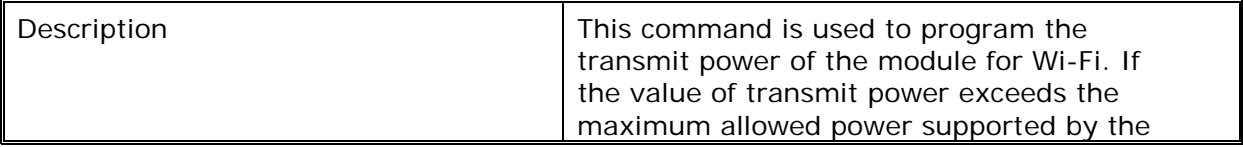

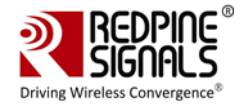

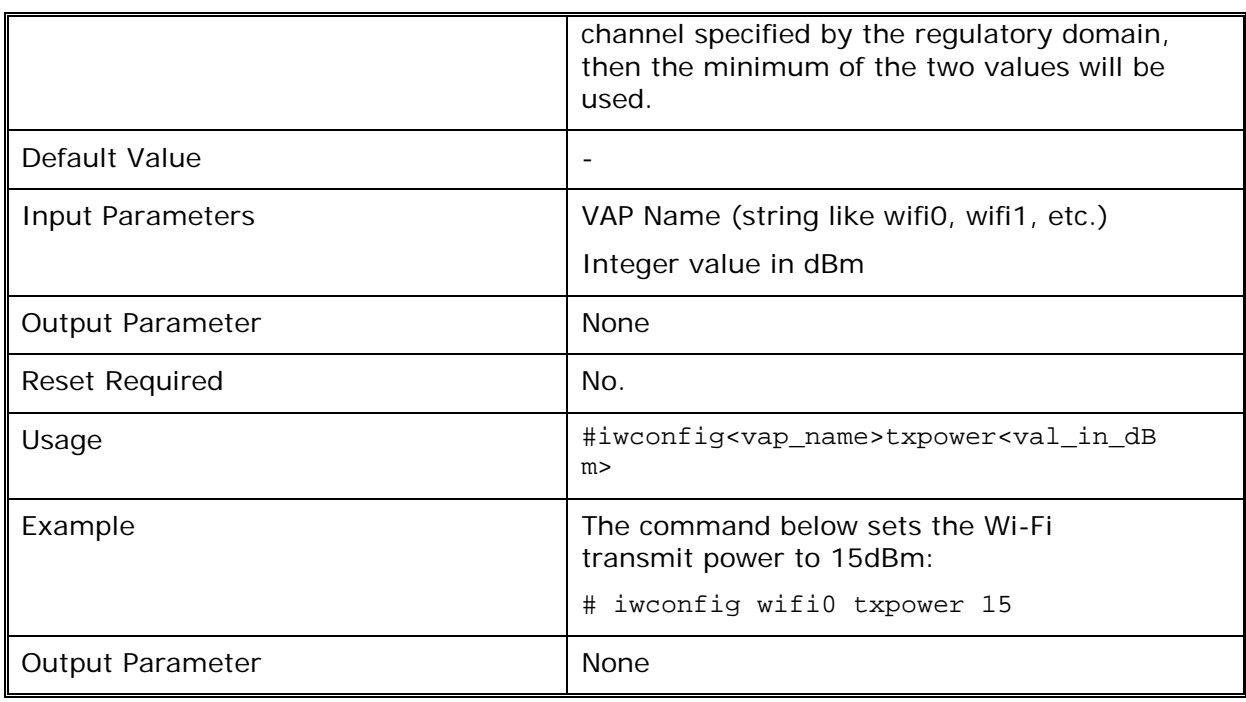

# **Table 5: Command to Program Transmit Power for Wi-Fi**

## **1.2.2 Command to Program Transmit Power for Bluetooth**

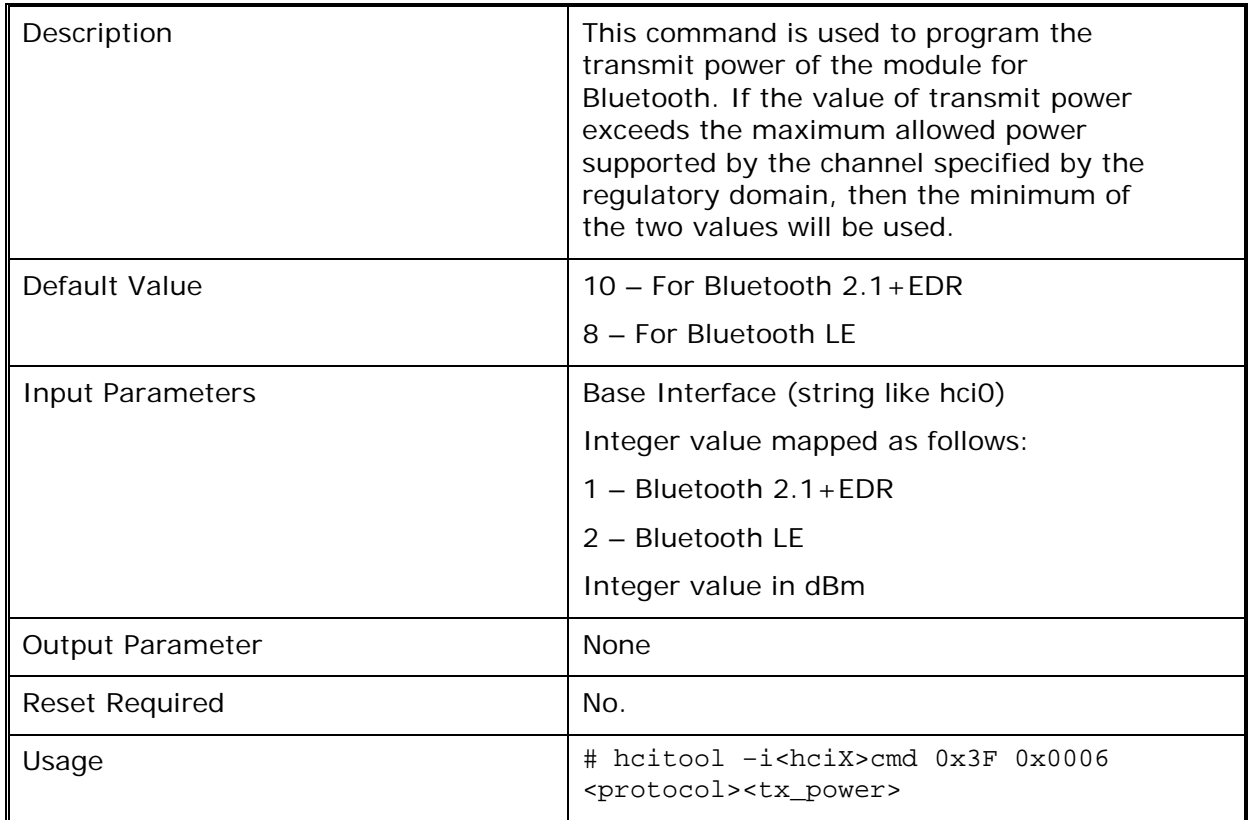

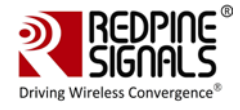

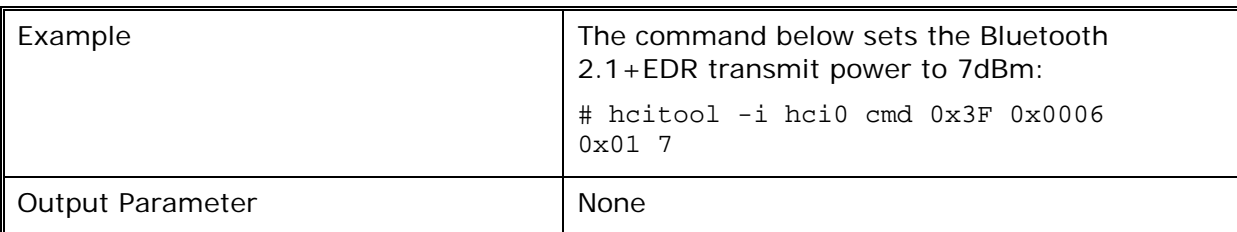

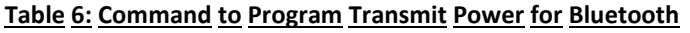

#### **1.2.3 Command to Program Transmit Power for ZigBee**

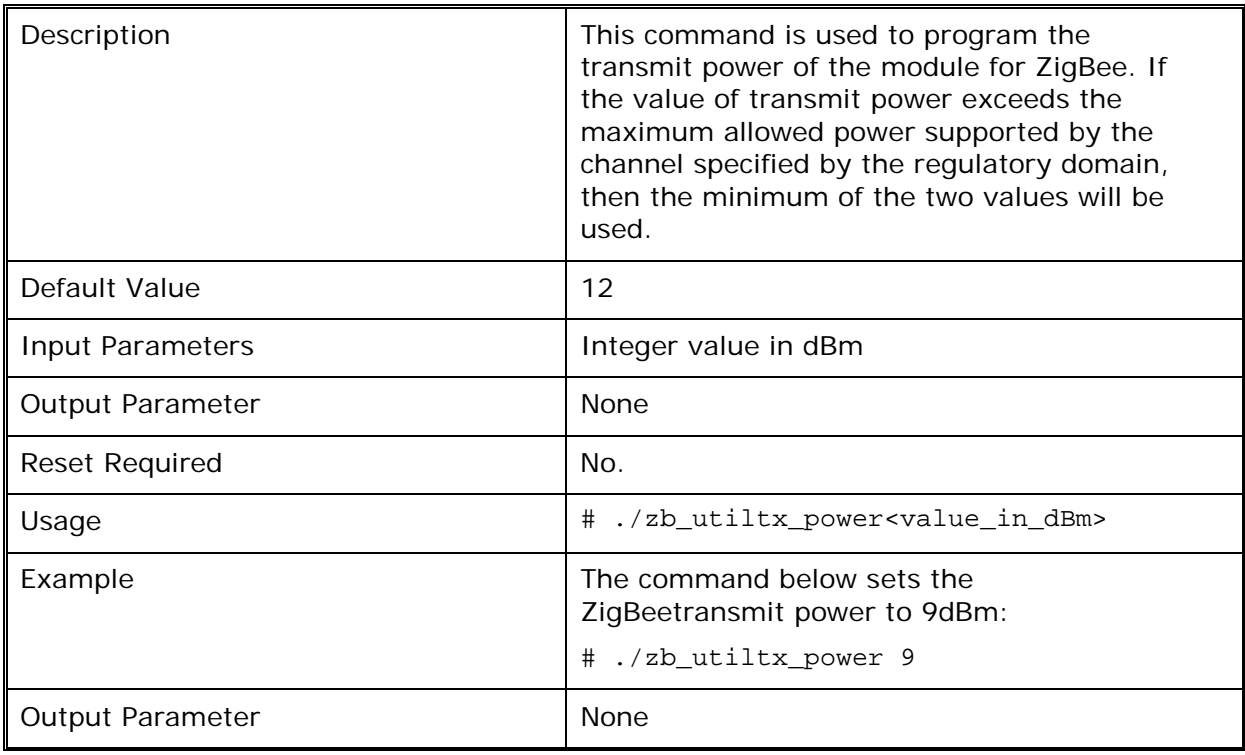

### **Table 7: Command to Program Transmit Power for ZigBee**

#### **1.3 Maximum Transmit Power and Attenuation Values**

The transmit power and attenuation value settings in the following tables are mentioned for IEEE 802.11a/b/g/n, Bluetooth and ZigBee for the Low, Mid and High channel frequencies. The table below lists the actual frequencies for each technology corresponding to the Low, Mid and High columns in subsequent tables.

**Module supports 40 MHz but UNII2A and UNII2C band are restricted to 20 MHz only.**

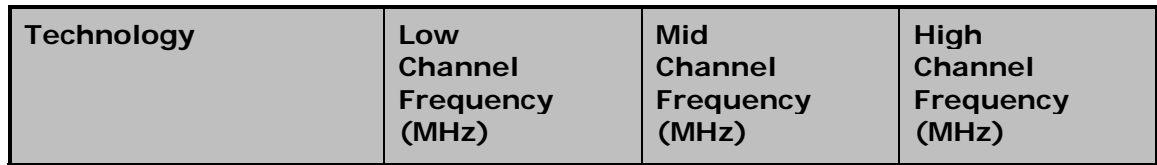

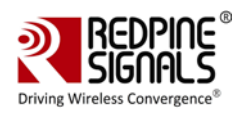

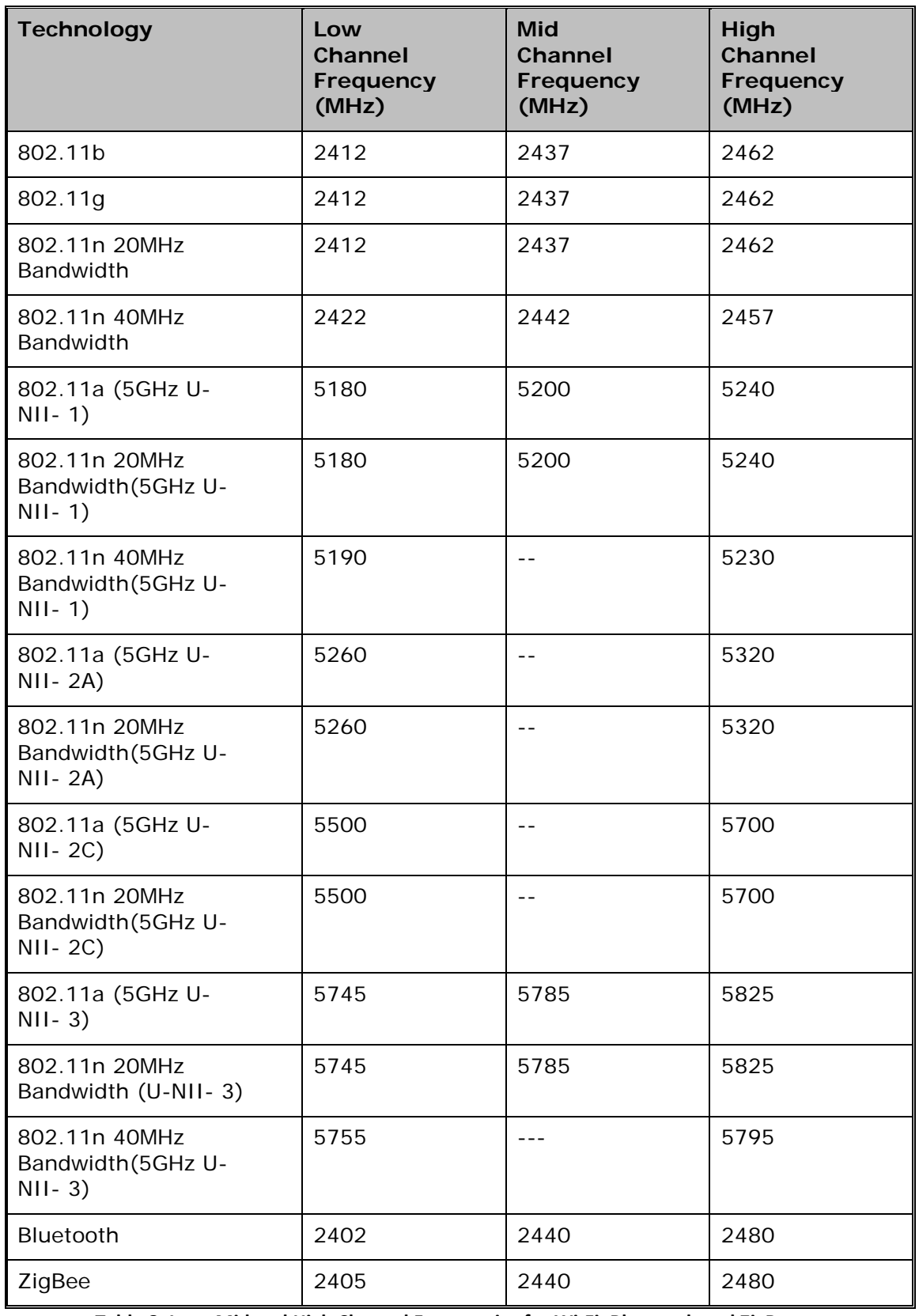

**Table 8: Low, Mid and High Channel Frequencies for Wi-Fi, Bluetooth and ZigBee**

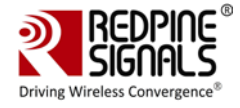

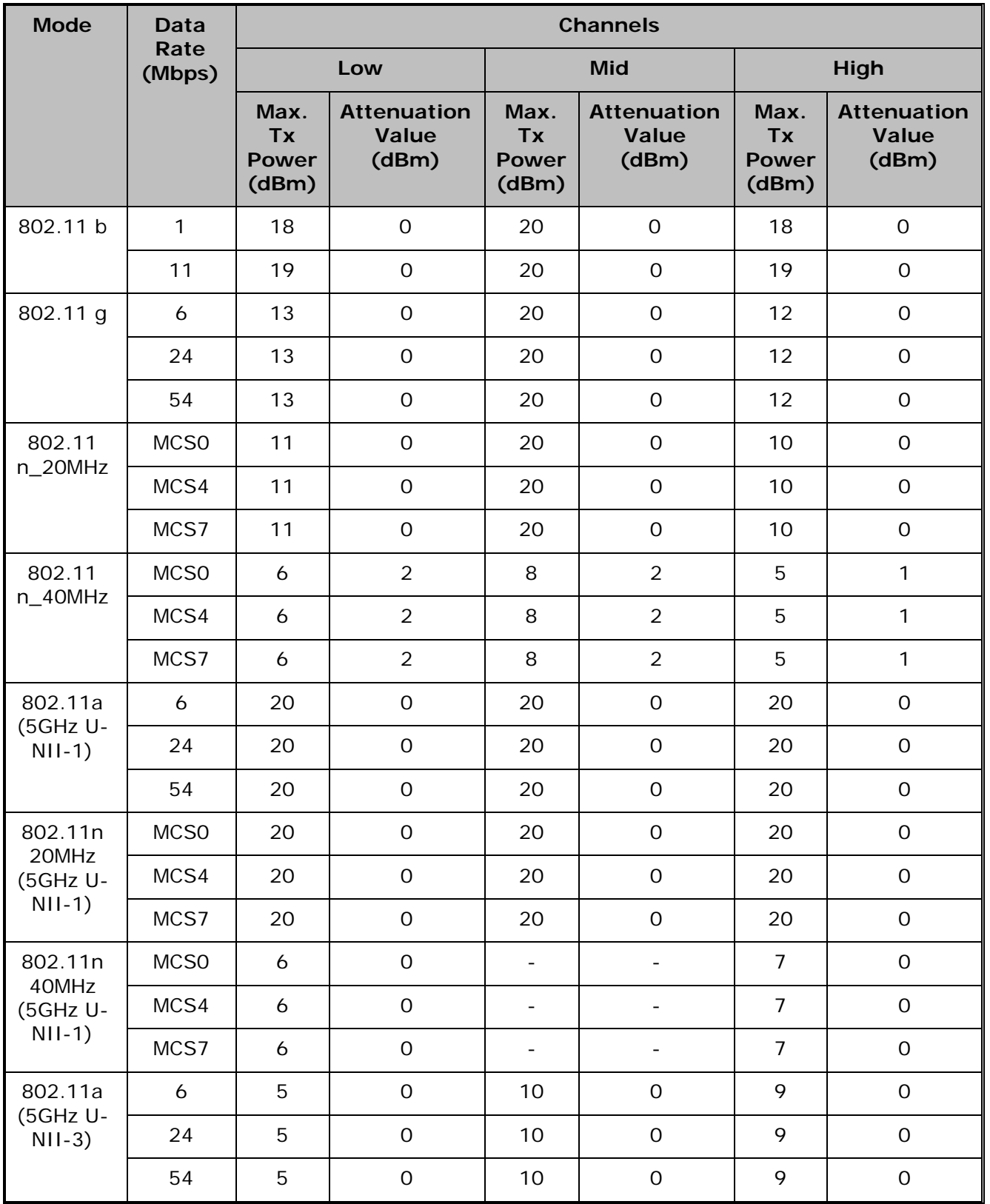

#### **1.3.1 Maximum Transmit Power and Attenuation Values for Redpine Signals Antenna**

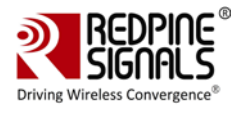

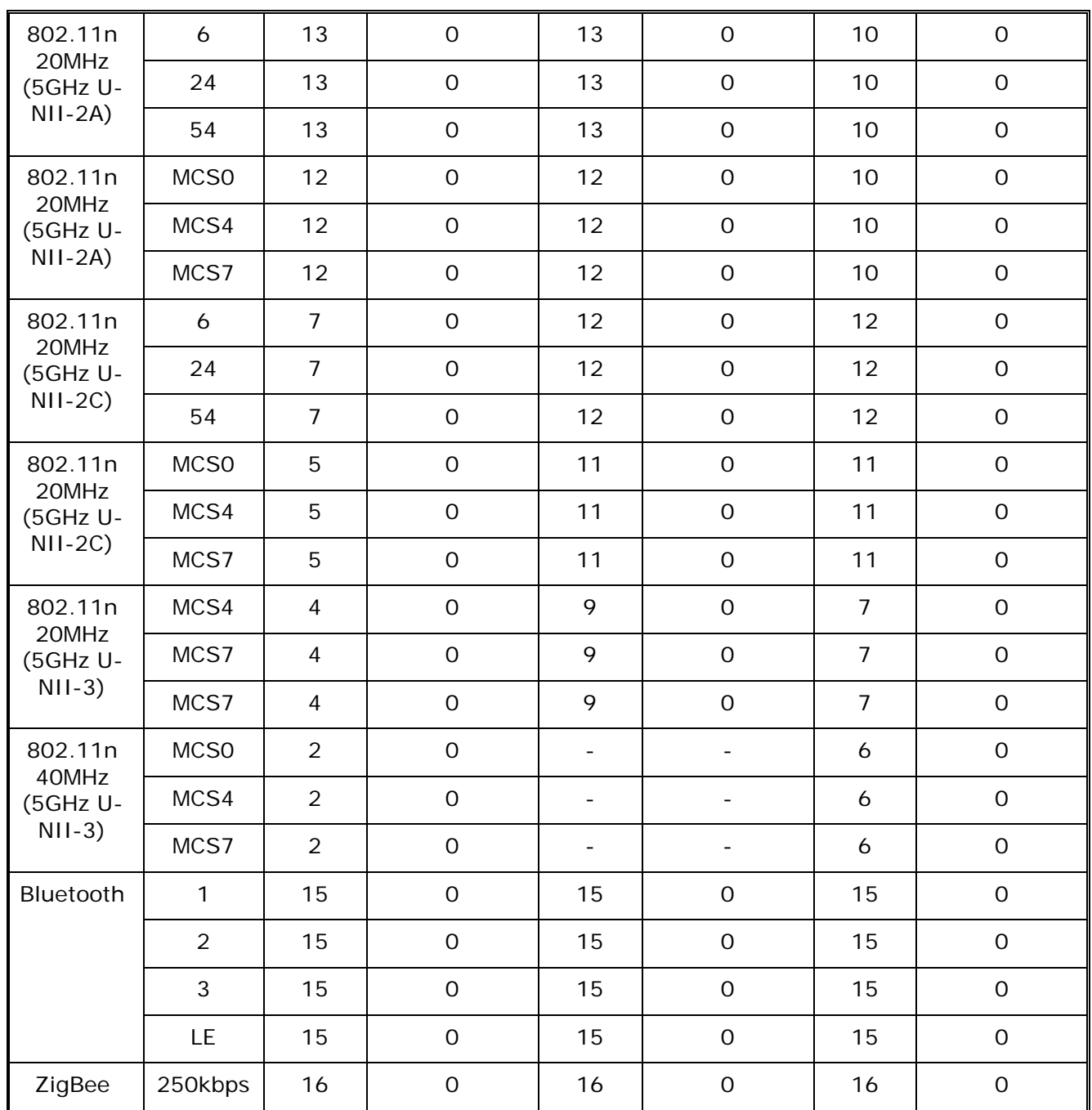

**Table 9: Maximum Transmit Power and Attenuation Values for Redpine signals Antenna**

#### **1.3.2 Maximum Transmit Power and Attenuation Values for Molex Antenna**

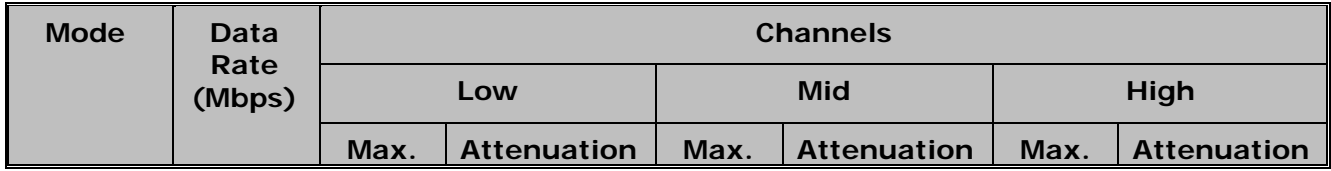

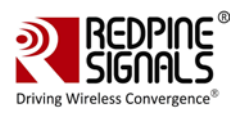

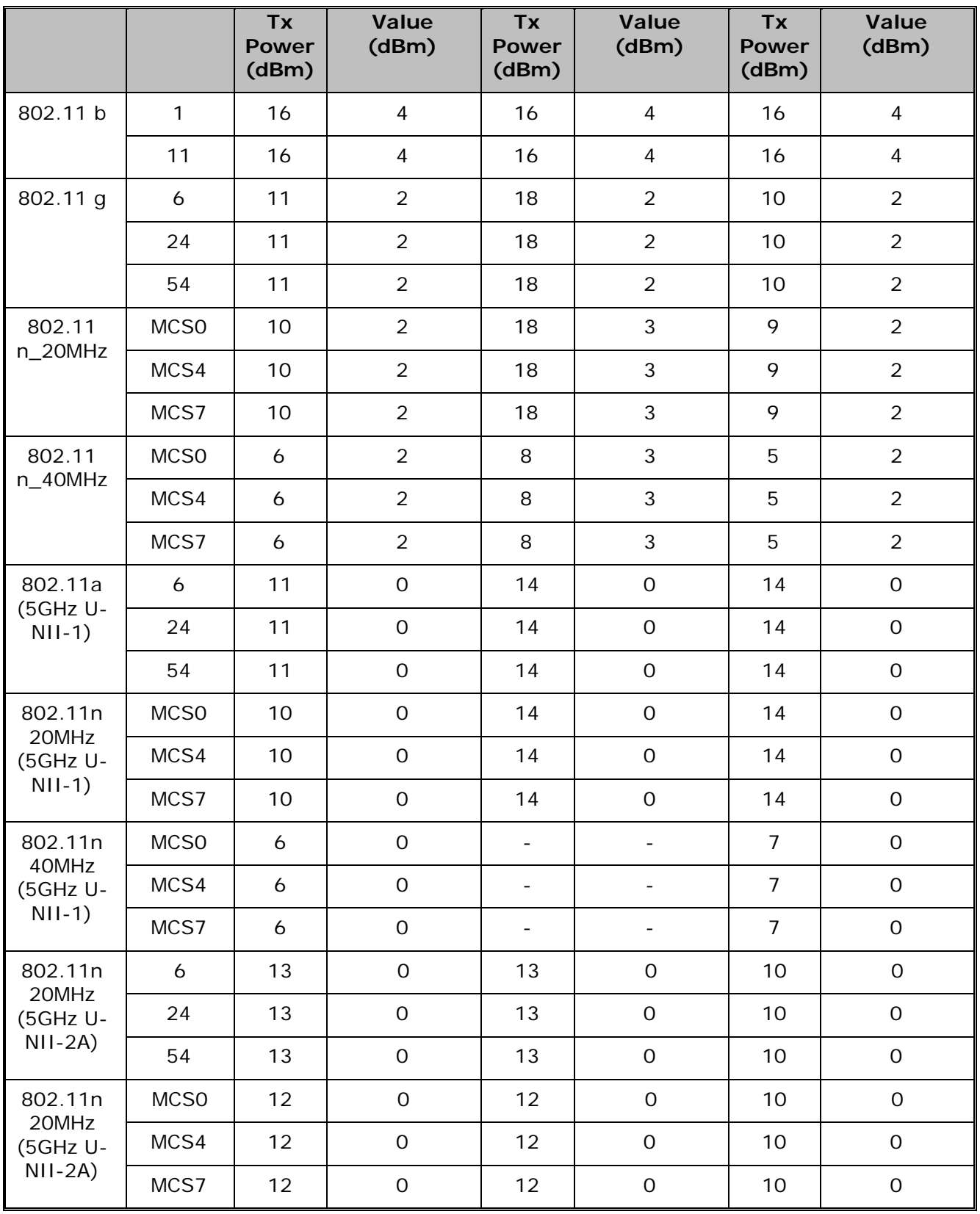

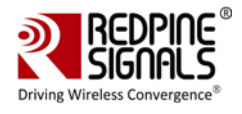

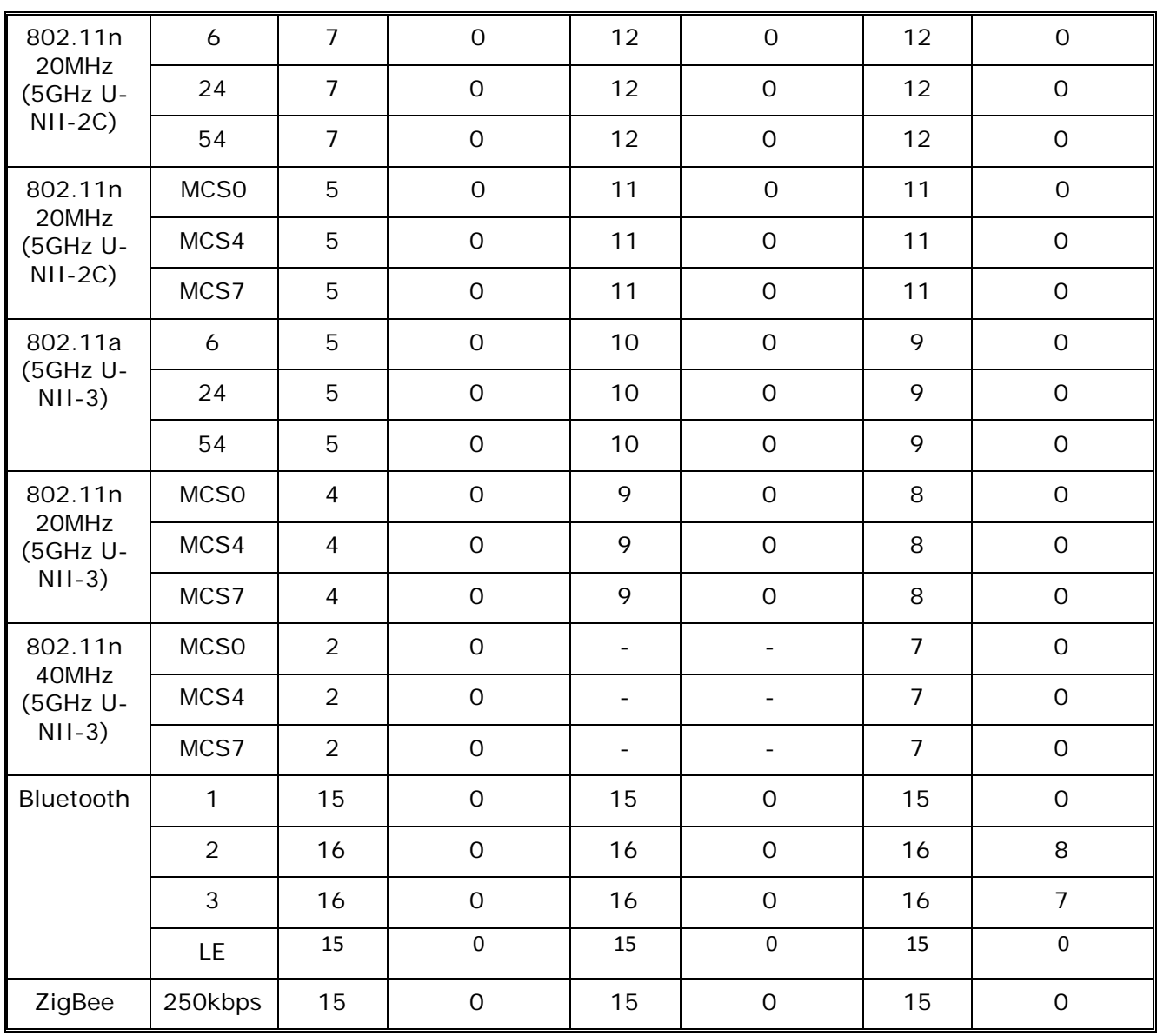

**Table 10: Maximum Transmit Power and Attenuation Values for Molex Antenna**

#### **1.3.3 Maximum Transmit Power and Attenuation Values for Fractus Antenna:**

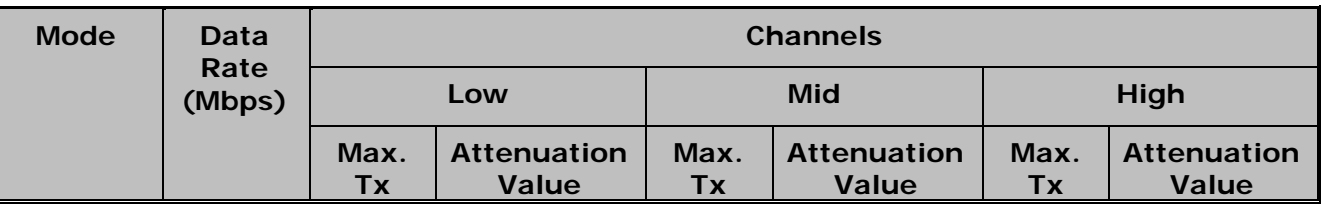

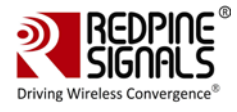

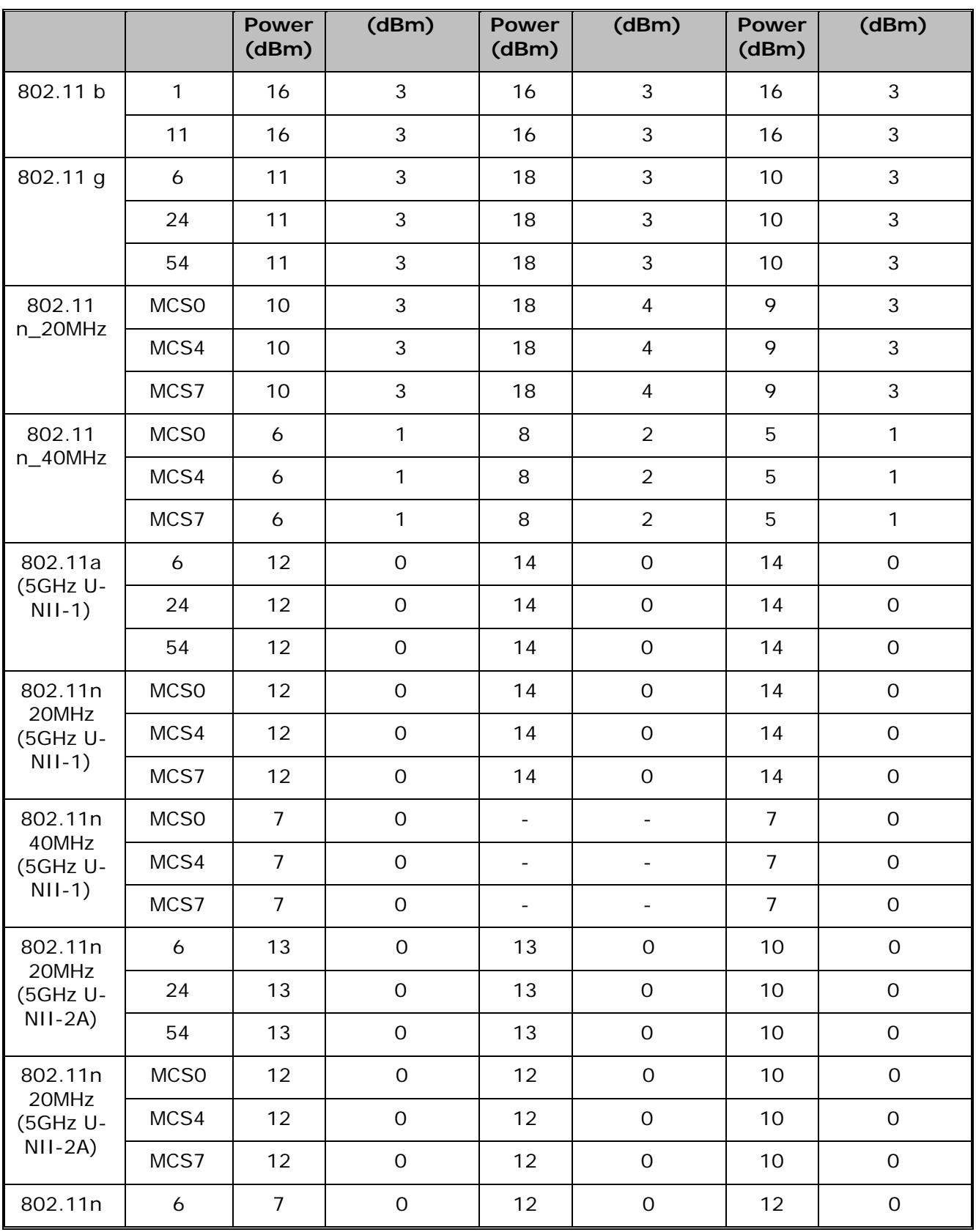

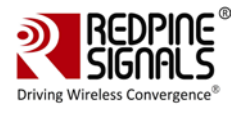

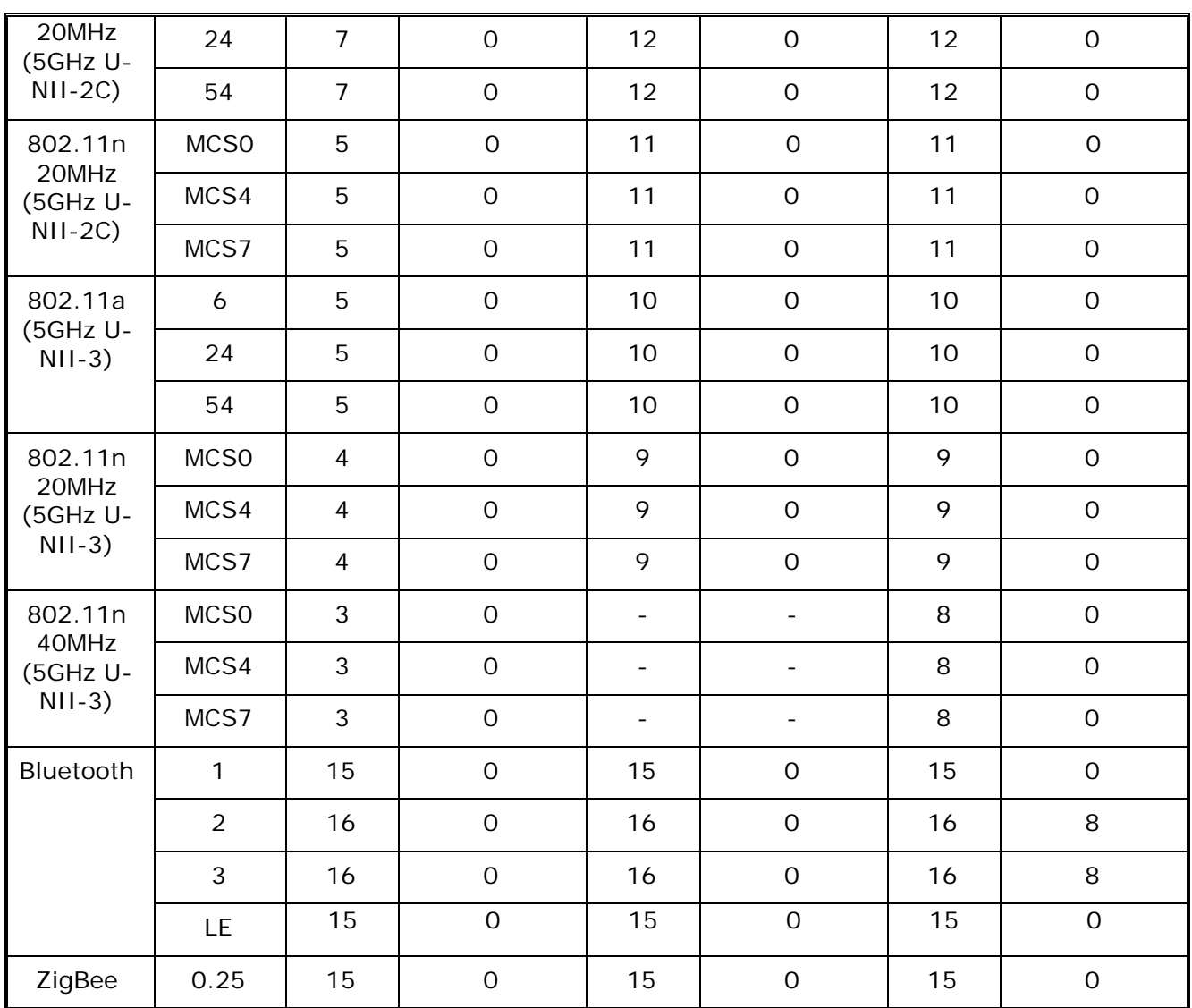

**Table 11: Maximum Transmit Power and Attenuation Values for Fractus Antenna**

**For Redpine Signals Inc.,**

 $c$  felch.

**A. Chandrasekhar** Vice President–Systems Redpine Signals Inc.